### **From first power-on to OS booting: software solutions for hardware issues**

October 2016

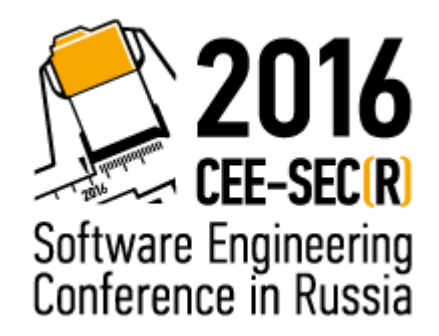

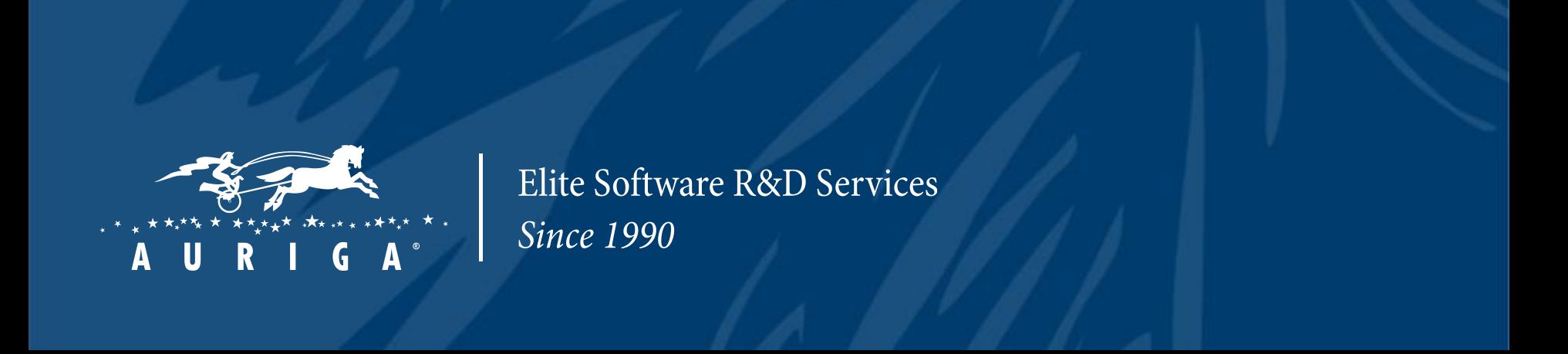

# Device development

### **Typical design flow**

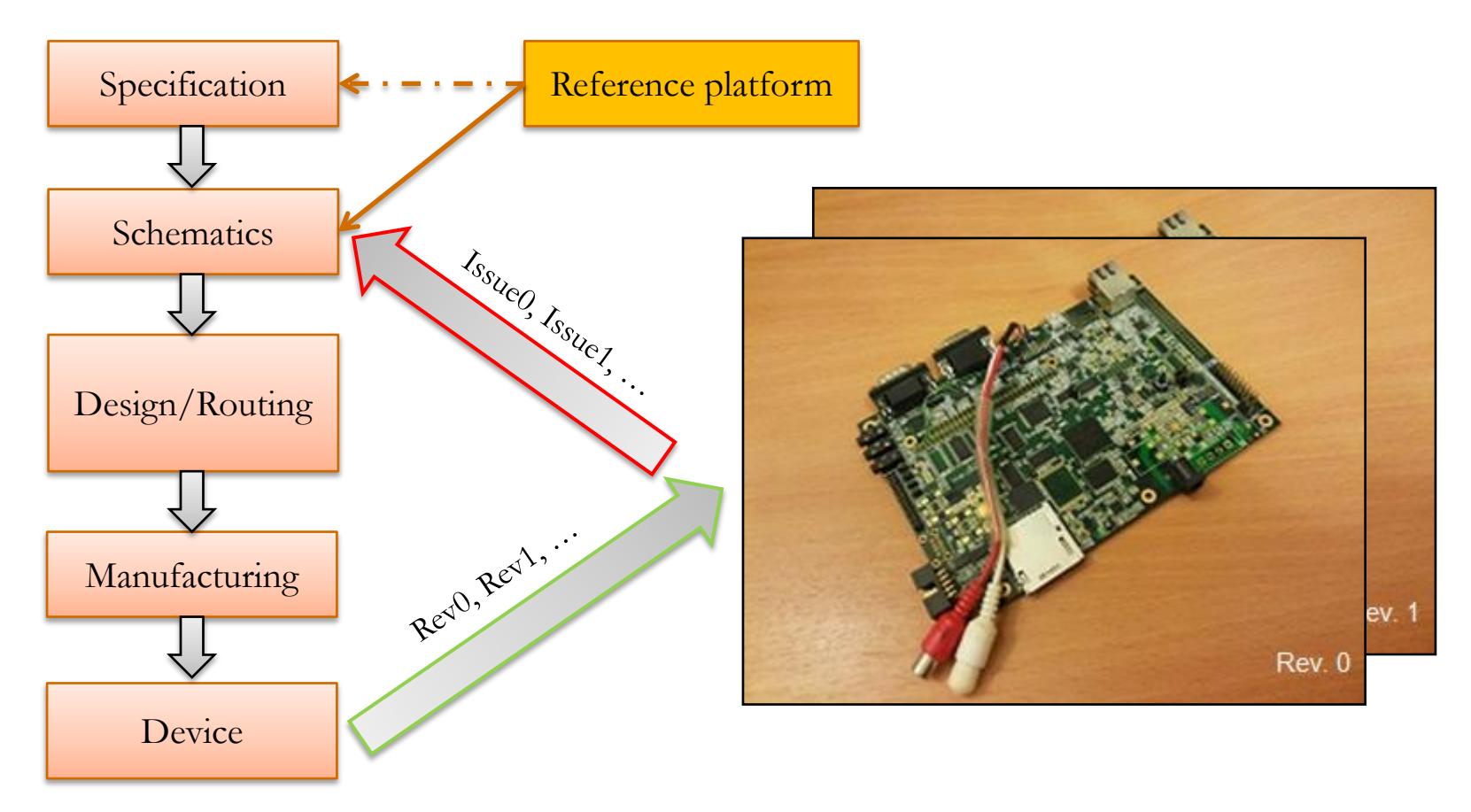

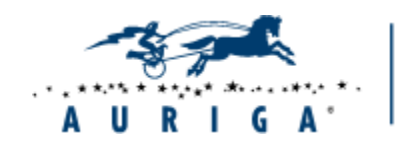

# In the beginning

### **Reference platform**

### **Device under development**

("10 differences")

PINMUXes, GPIOs, CLKs, etc:

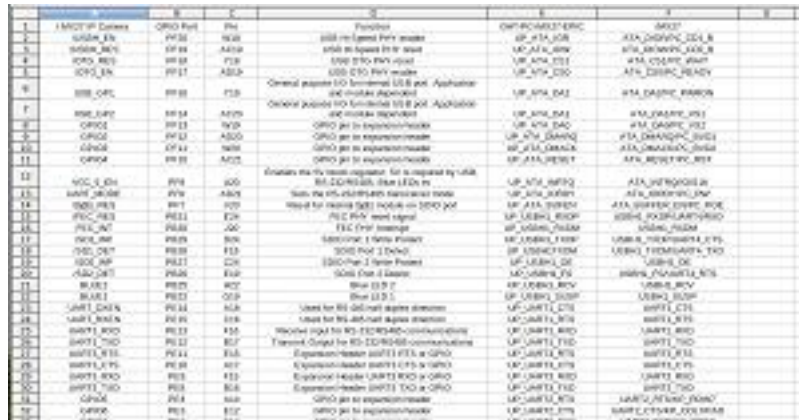

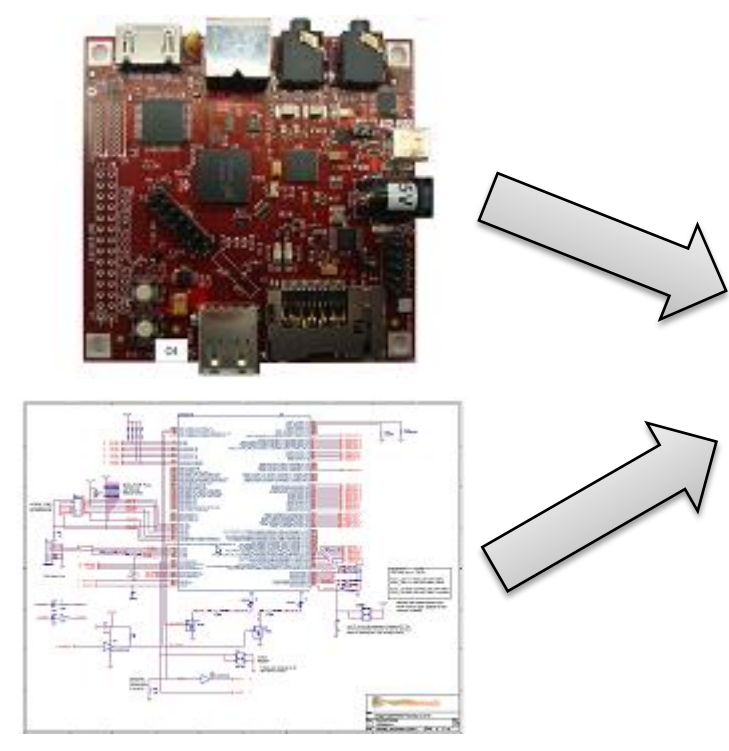

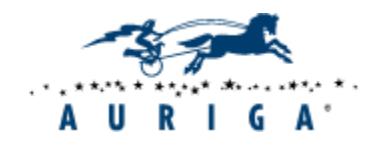

### PowerOn

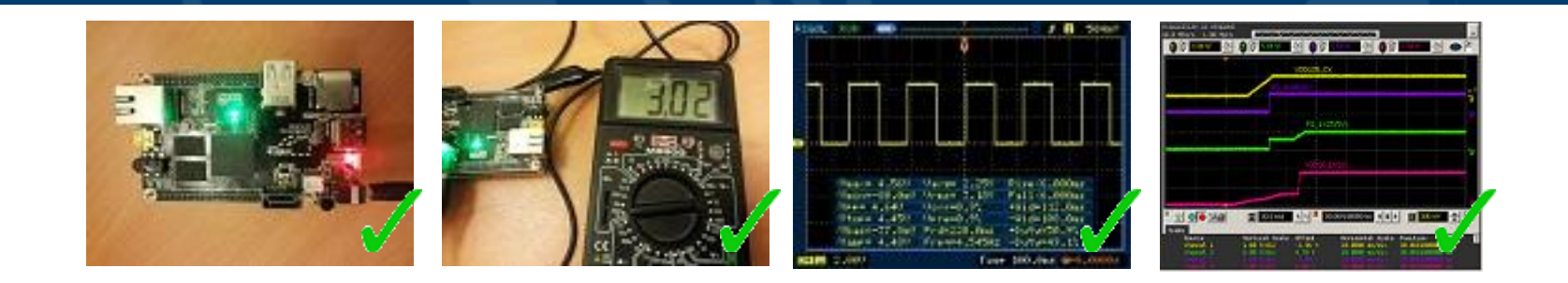

- **Leds are on**
- Voltages are OK
- Clocks are generated
- POR sequence is correct
- No smoke!

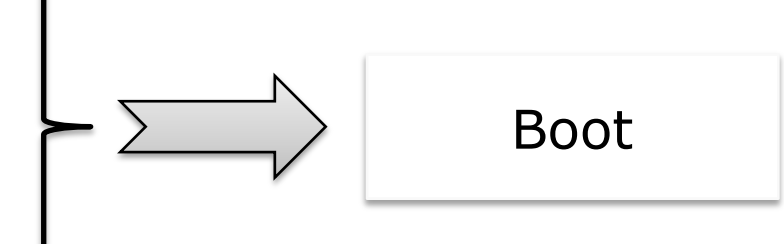

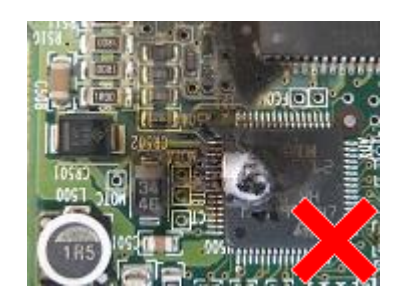

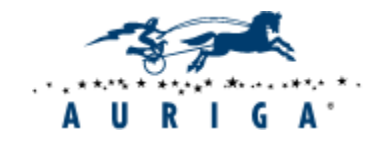

# Engineer's tools

#### **UART as "window into the world" JTAG as "last hope"**

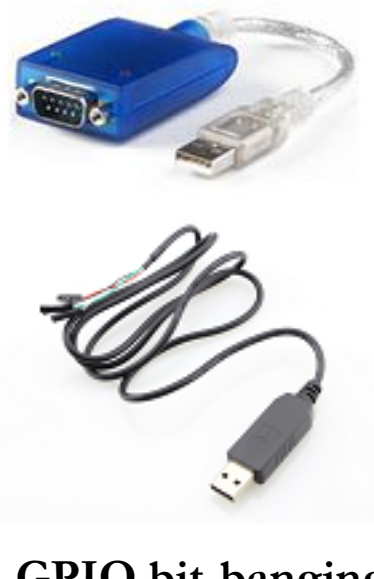

### **GPIO bit-banging**

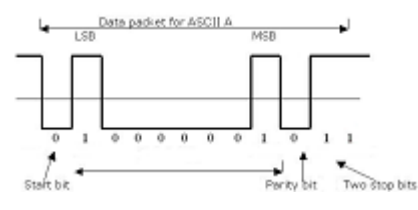

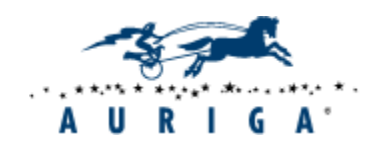

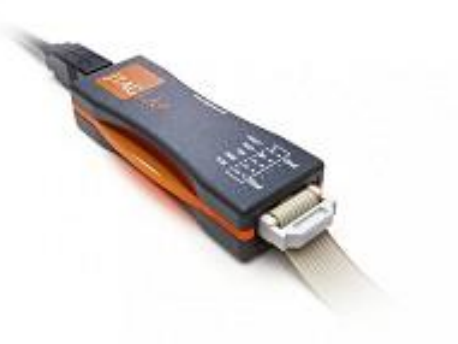

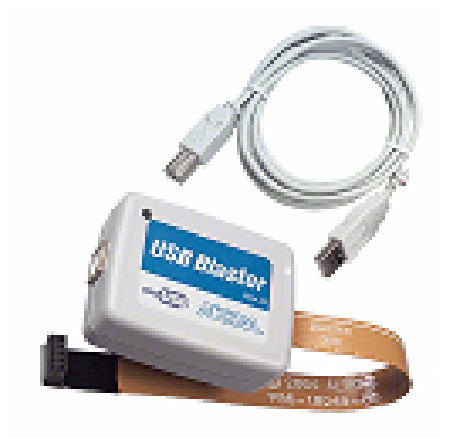

# System Boot

# **Boot mode**

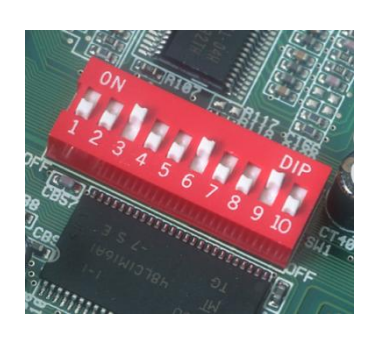

- NOR Flash
- NAND Flash
- SD/MMC/eMMC
- USB

• …

- UART ("BOOTME"!)
- SPI/I2C (NOR, EEPROM)

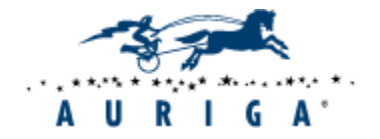

# System Boot

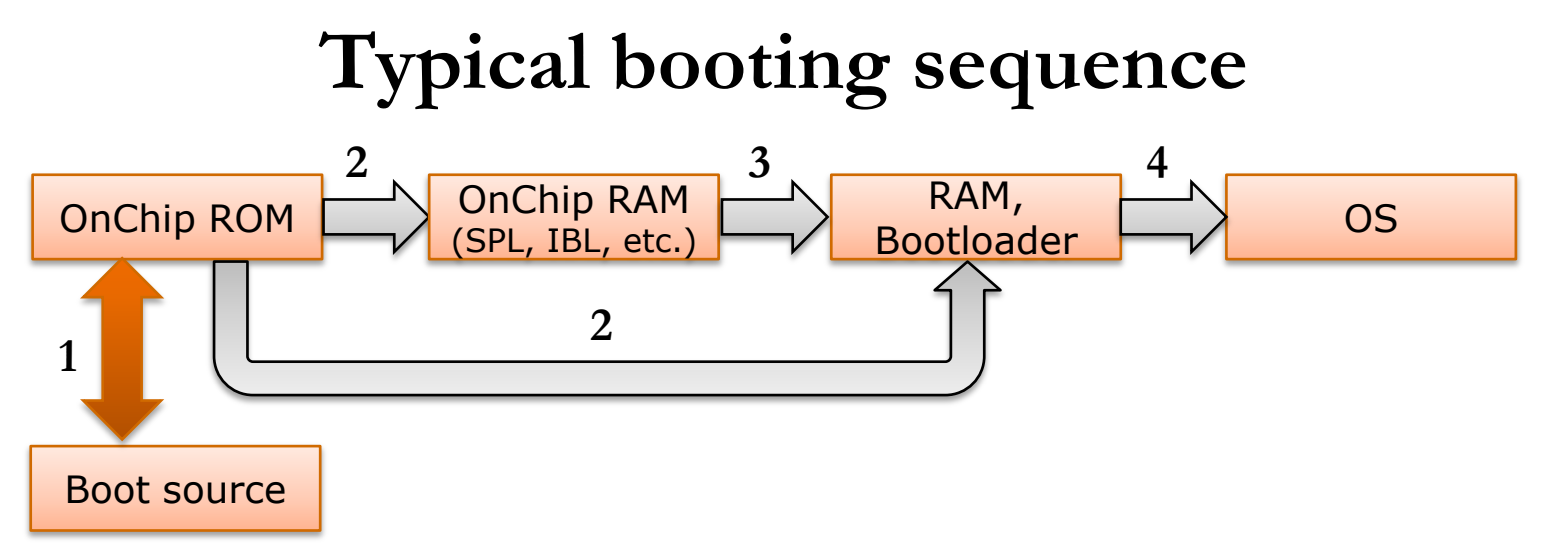

- 1. OnChip ROM detects boot source
- 2. OnChip ROM reads intermediate bootloader into OnChip RAM and transfers control to it

 $Or$ 

OnChip ROM reads configuration into OnChip RAM, initializes RAM, loads and runs main bootloader

- 3. SPL initializes RAM, loads and runs main bootloader
- 4. Main bootloader loads OS

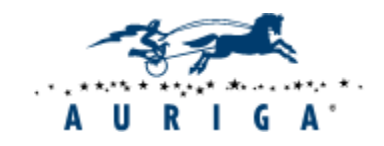

# Intermediate bootloader

### **Common name**

**SPL** – **S**econdary **P**rogram **L**oader

Other names (Vendor specific):

IBL (Intermediate Boot Loader) UBL (User Boot Loader) X-loader (External Loader)

### **Features:**

- Open source (Vendor provided)
- Executing in OnChip RAM
- Small size (OnChip RAM)

### **Main functions:**

- Memory Controller and RAM initialization
- Loads main bootloader

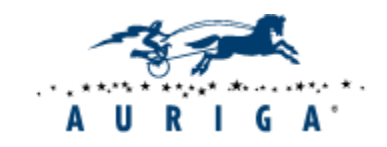

…

### RAM test

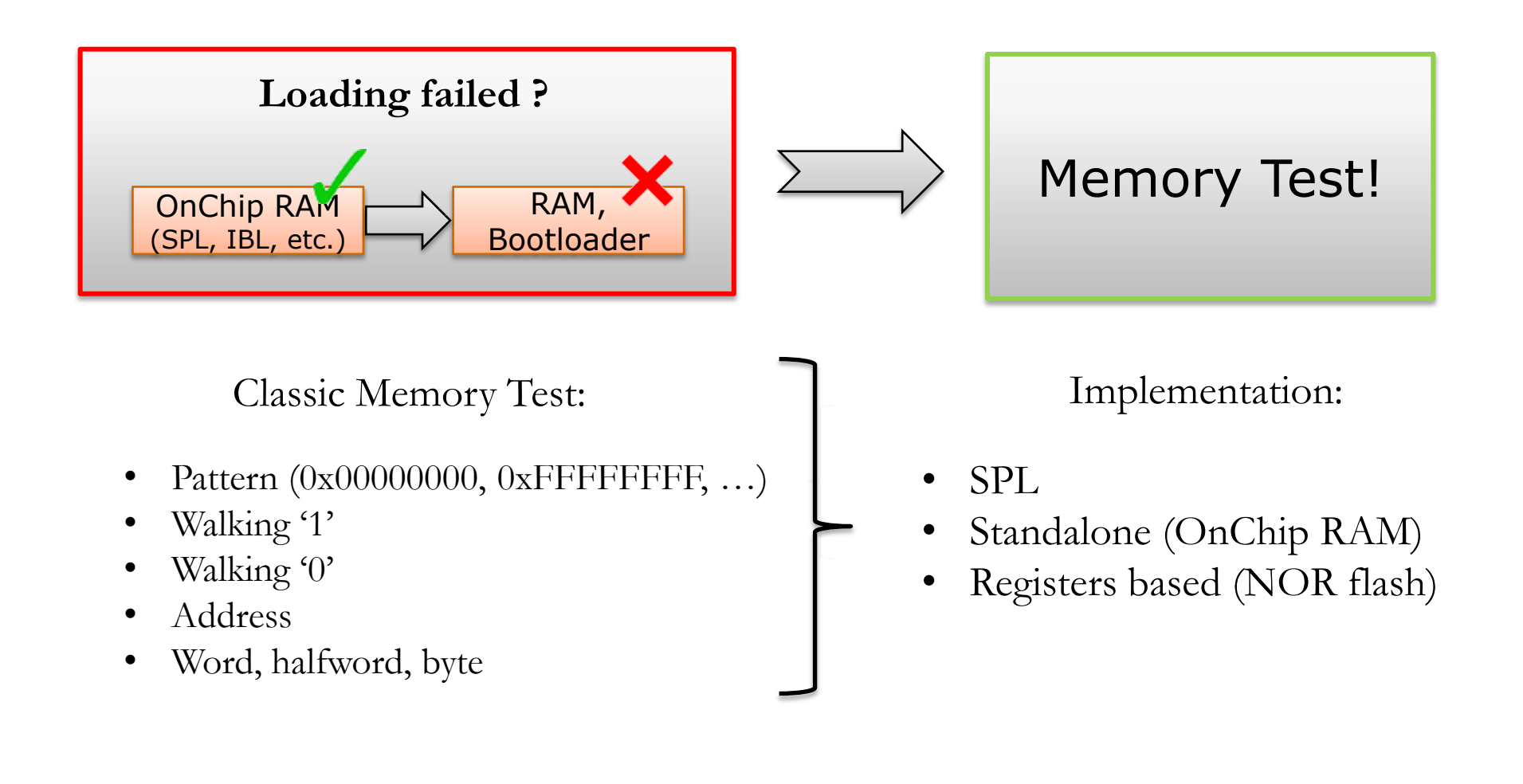

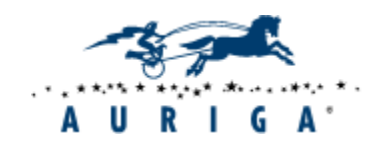

### **Bootloader**

### **Alternatives: Capabilities:**

- U-Boot (ARM, x86, …)
- RedBoot (ARM, x86, ...)
- PMON2000 (MIPS, PowerPC)
- PRIME (MIPS)
- …

- Open source
- Simple configuring (GUI, menuconfig)
- Monitor functions (memory r/w, devices)
- Extensibility (new functionlality)
- Scripting (U-Boot, RedBoot)
- Client applications (HW tests)

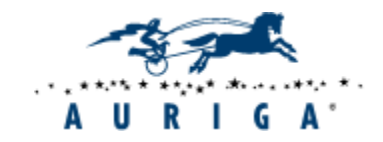

### U-Boot: adaptation

### **Typical actions:**

- Choose platform (board)
- Configure (make board\_config)
- Build (make)
- Prepare bootable image (UART, MMC, ...)
- First boot
- Check first boot results
- Adjust and reconfigure
- Debug
- Add new platform (board)

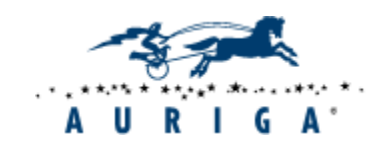

### U-Boot: adaptation

### **U-Boot calls sequence partial breakdown:** (i.MX51 Babbage board)

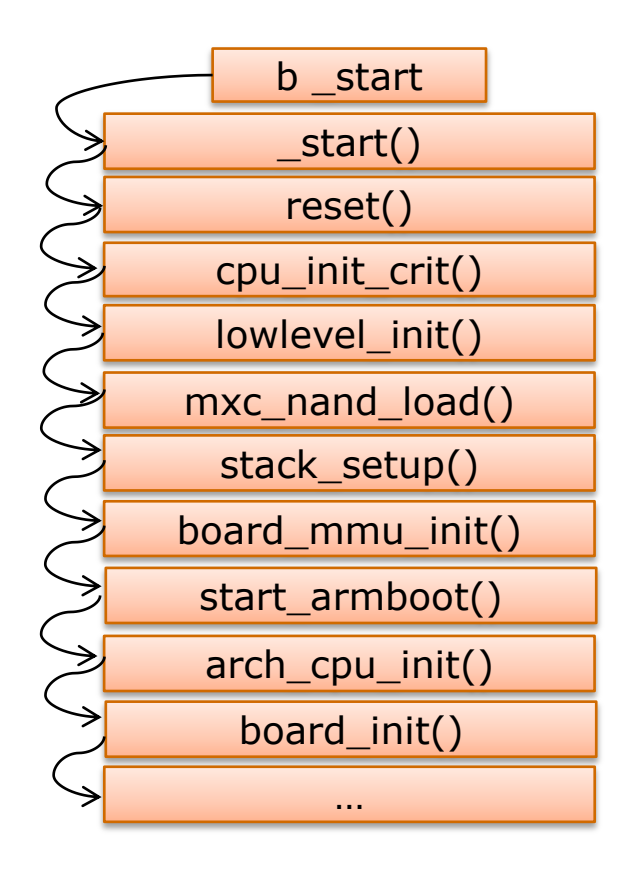

board/freescale/mx51\_bbg/flash\_header.S cpu/arm\_cortexa8/start.S cpu/arm\_cortexa8/start.S cpu/arm\_cortexa8/start.S board/freescale/mx51\_bbg/lowlevel\_init.S cpu/arm\_cortexa8/mx51/mxc\_nand\_load.S cpu/arm\_cortexa8/start.S lib\_arm/board.c (init\_fnc\_t \*init\_sequence $[]=\{...\}$ ) board/freescale/mx51\_bbg.c cpu/arm\_cortexa8/mx51/generic.c board/freescale/mx51\_bbg/mx51\_bbg.c

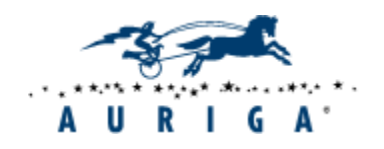

# U-Boot: enhancement

**Add new driver**

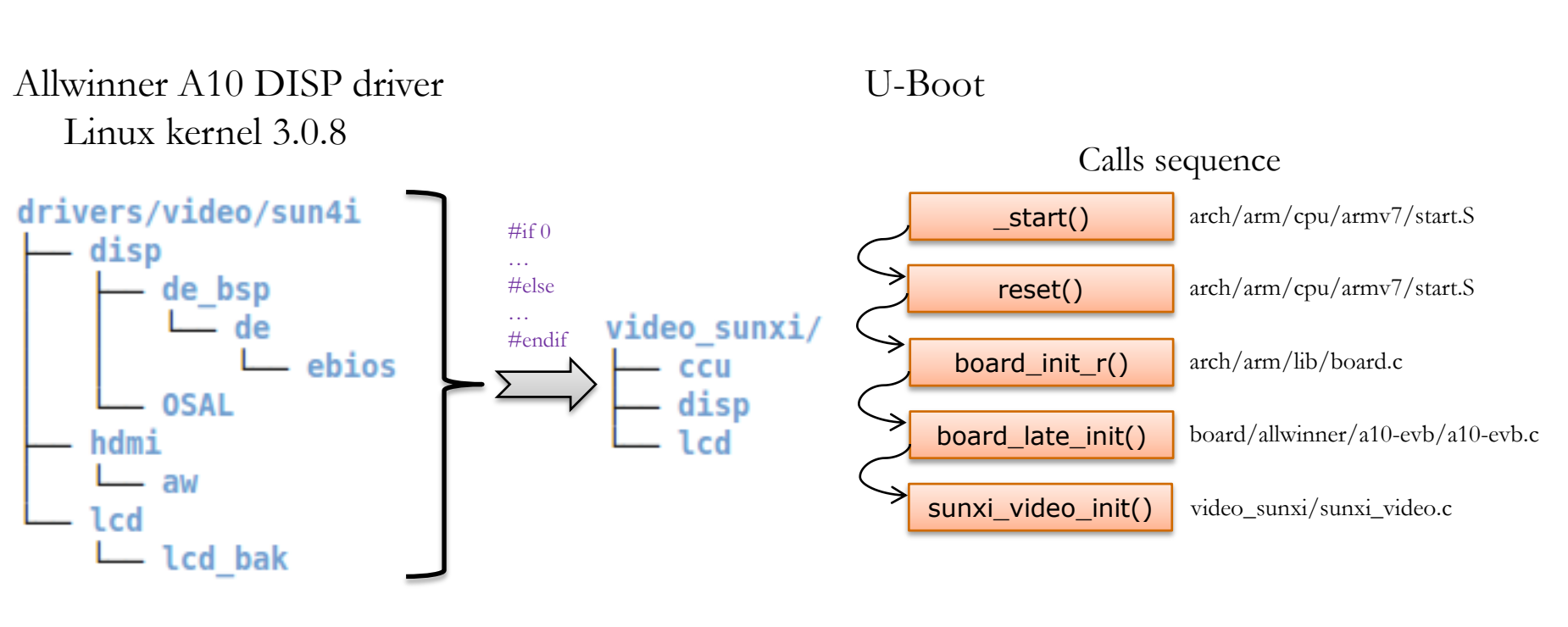

**1MB** (97 files) sources in total **900KB** (55 files) sources in total

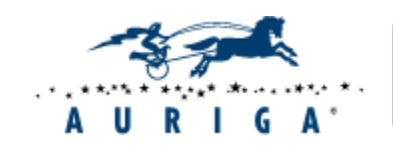

### **Kernel sources**

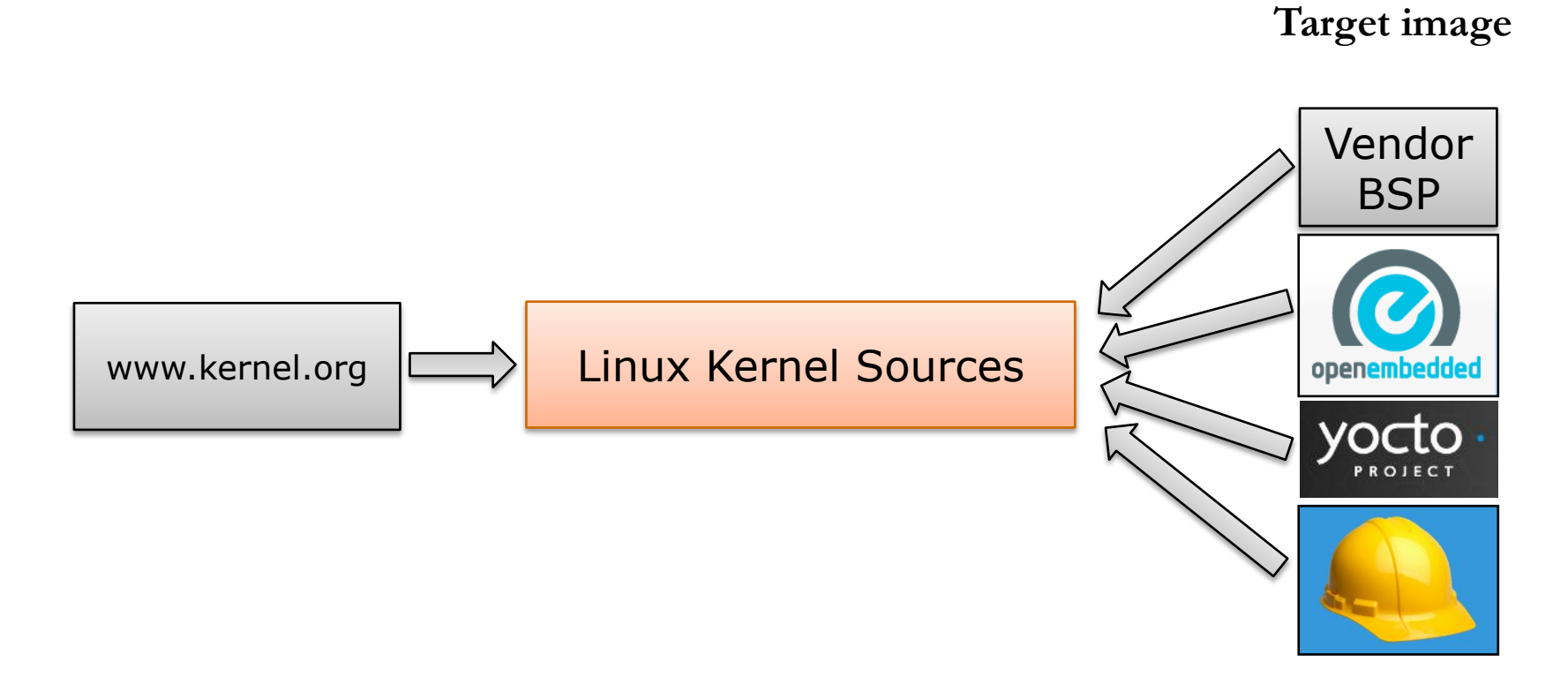

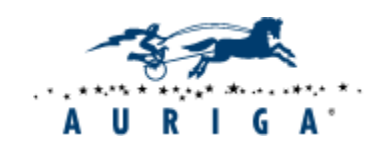

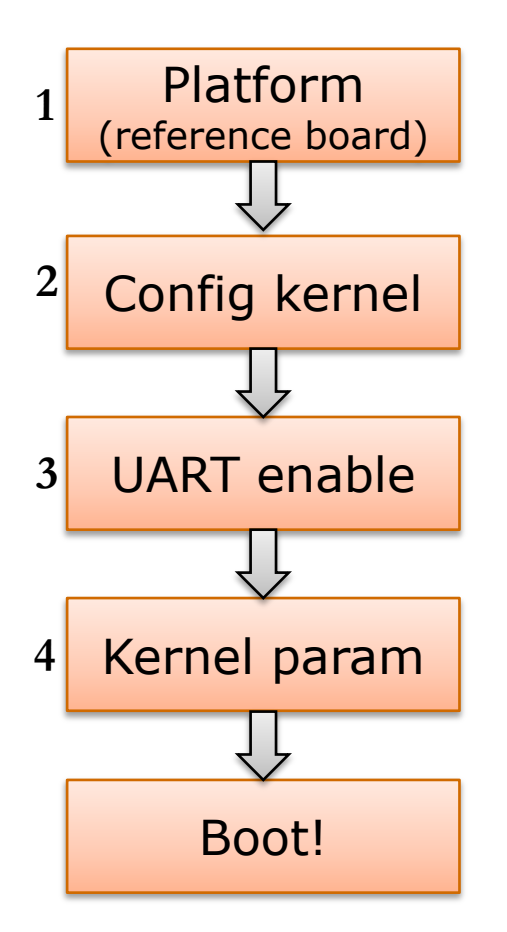

### **First steps**

- 1. arch/arm/mach-<soc>,  $\langle \text{soc} \rangle = \text{imx}, \text{davinci}, \text{pxa}, \dots$
- 2. make menuconfig, Kernel hacking -> Kernel low-level debugging port/functions Early printk
- 3. Update platform source (2.6) or

Update DTS (3.0, …): arch/arm/boot/dts/<soc>-<platform>.dts

4. earlyprintk=tty<uart\_name><num>,  $\langle$ uart name $\rangle$  = S, O, mxc, ...  $\langle \text{num} \rangle = 0, 1, 2, \dots$ 

boardid: arch/arm/tools/mach-types (2.6)

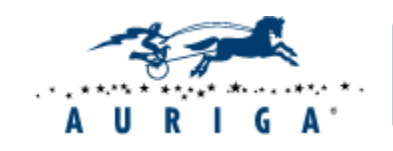

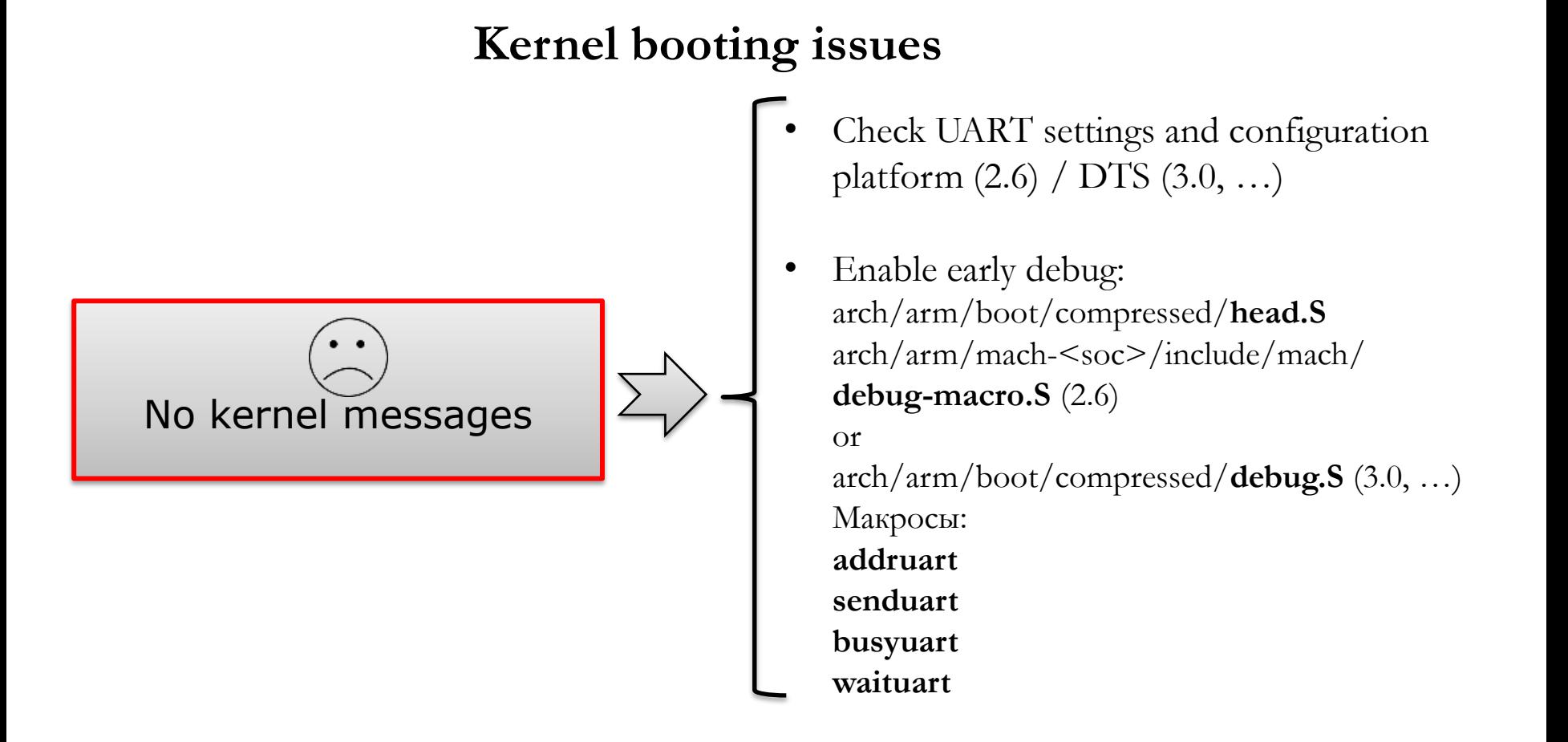

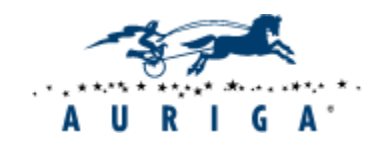

### **Kernel successfully booted**

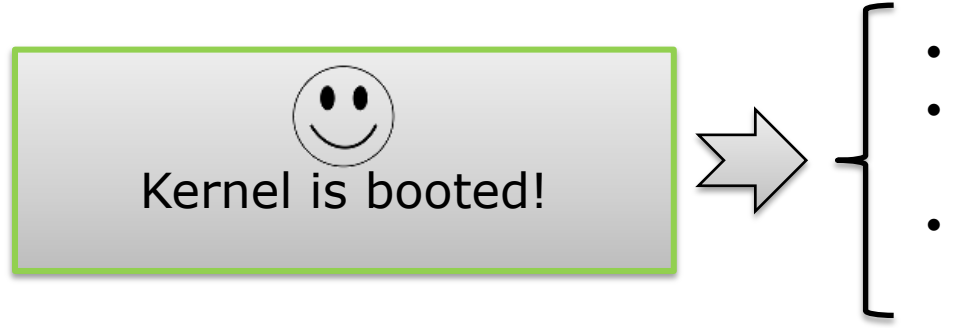

- Load simple target image
- Create custom platform (finalizing changes)
- Build and load new target images (X-Window, Gnome, …)

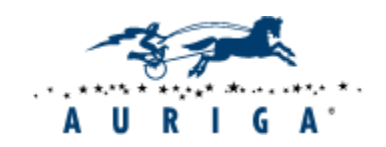

# Linux: kernel backporting

### **Reasons ?**

- Customer requirements (particular version is needed)
- Support (driver updates)
- Security (fix vulnerabilities)
- ???

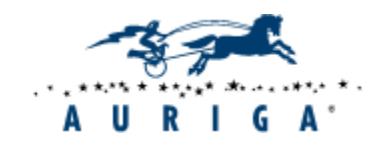

# Linux: kernel backporting

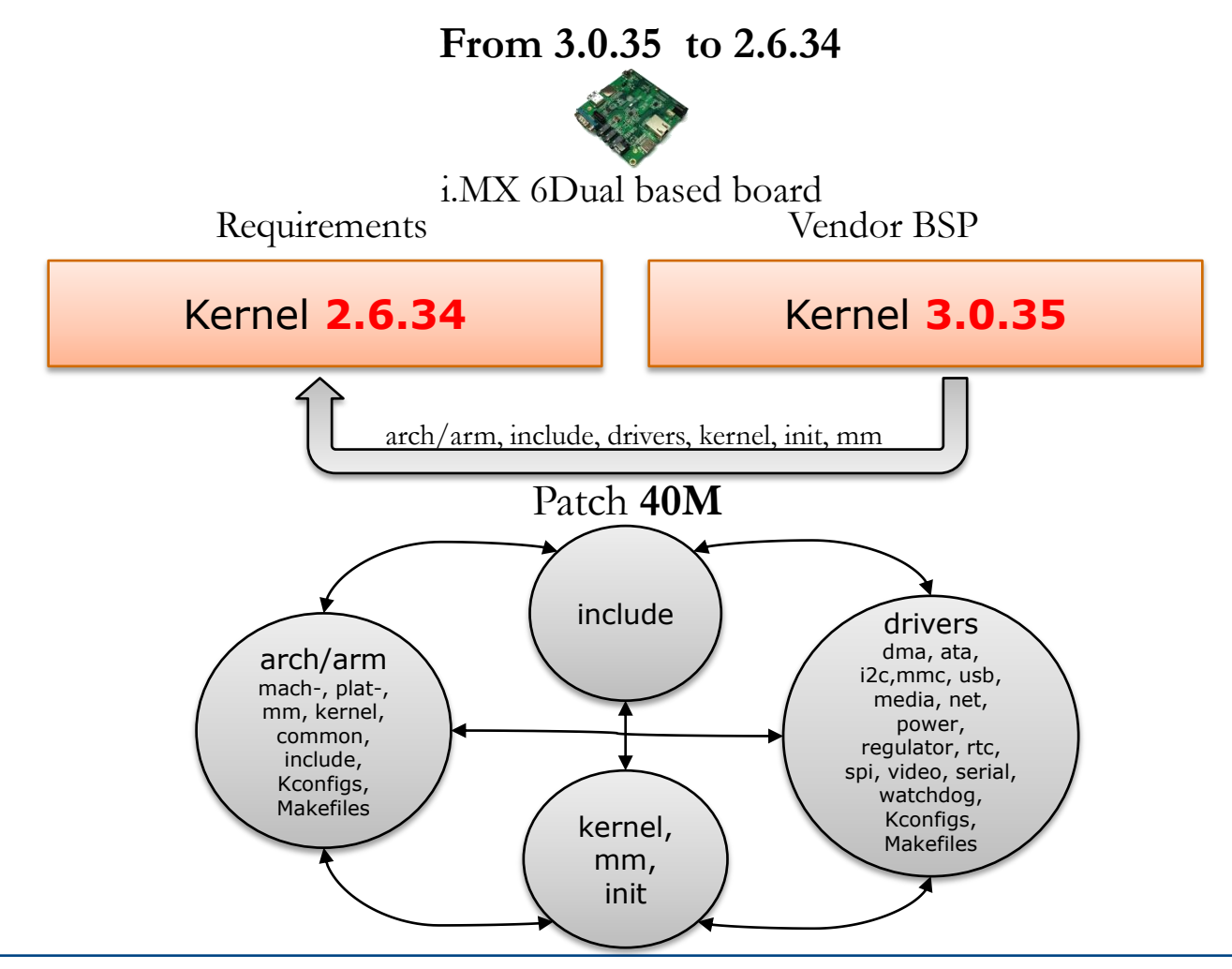

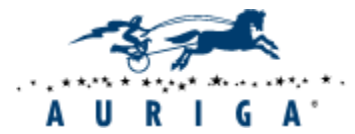

# OS: Linux instead of Android ?

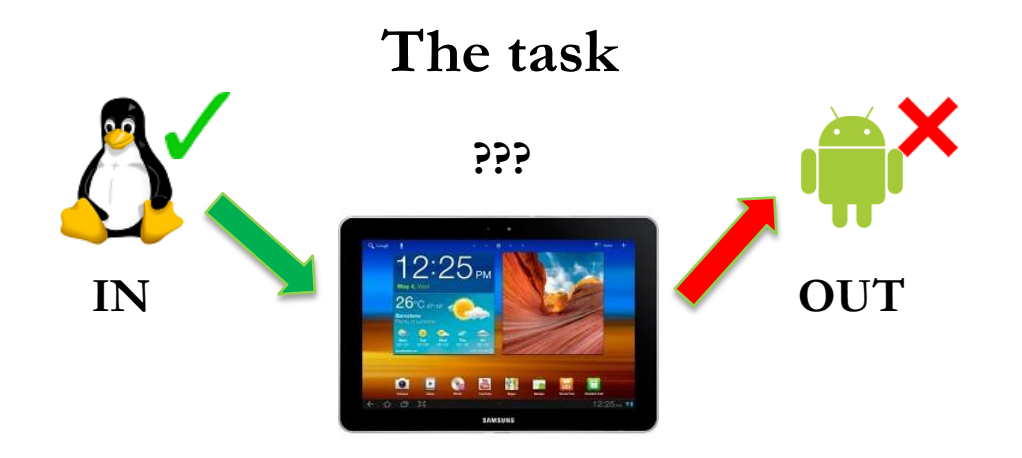

Would it be possible to install Linux instead of stock Android ?

### **Specific software**

Requirements:

- Linux (any distro)
- $\bullet$  GUI (X11)

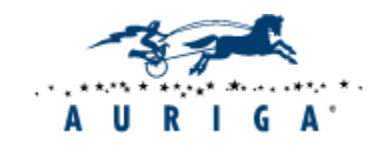

# OS: Linux instead of Android ?

#### **Solution**

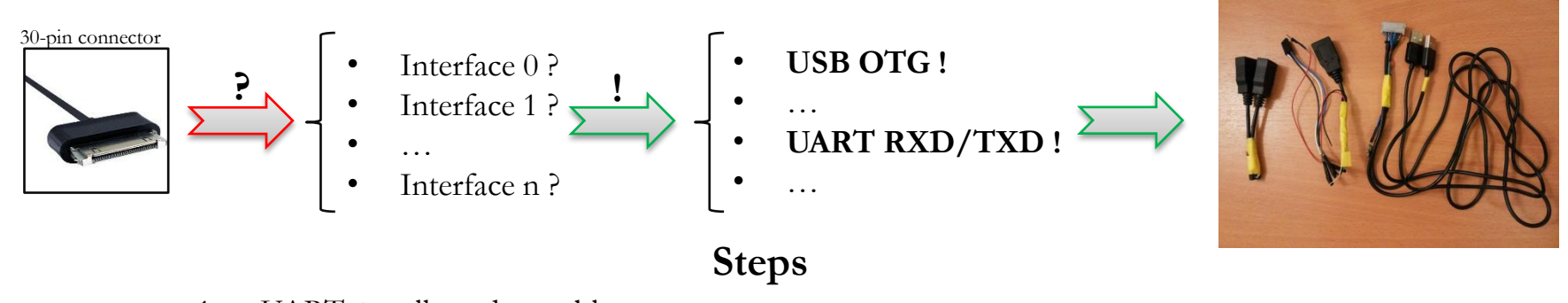

- 1. UART + null-modem cable
- 2. Boot to Recovery
- 3. Root !
- 4. mmcblk0p0, mmcblk0p1, …
- 5. USB flash drive
- 6. dd if=/dev/block/mmcblk0 of=/usbdrive/emmc.img
- 7. emmc.img => GPT =>  $p0$ ,  $p1$ ,  $p2$ , ... =>  $p2$  boot image (kernel + ramdisk) !
- 8. Download kernel sources (vendor provided)
- 9. OpenEmbedded + kernel sources => bzImage + rootfs
- 10. mkbootimg: bzImage + ramdisk => bootimg
- 11. UART, USB flash drive, Recovery: dd if=/usbdrive/bootimg of=/dev/block/mmcblk0p2
- 12. Kernel is booted !

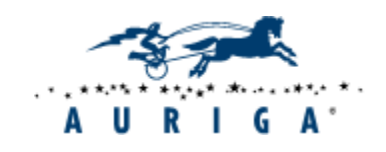

Elite Software R&D Services Since 1990

USB host-USB client-UART cable

# OS: Linux instead of Android ?

#### **Results**

**GPE**

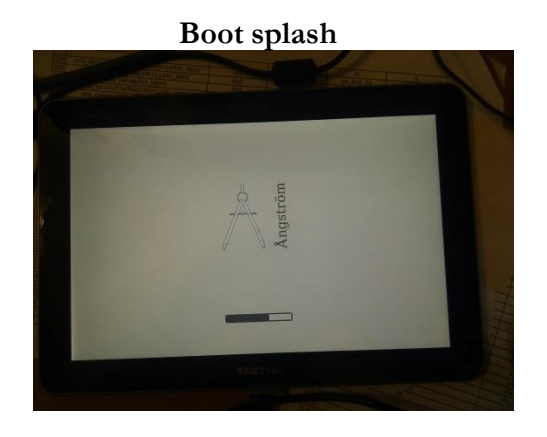

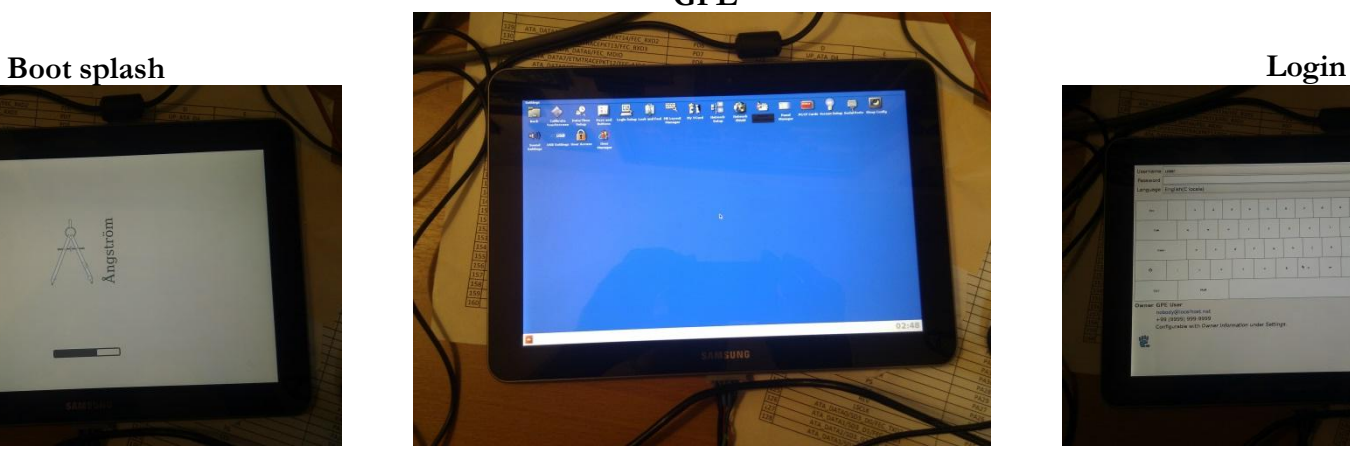

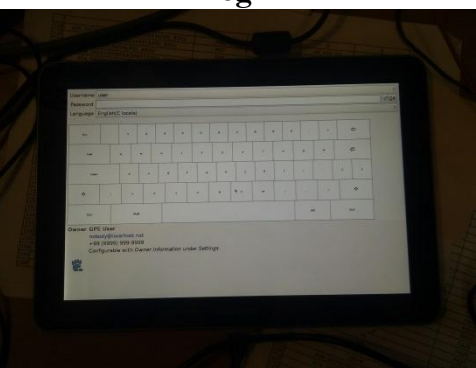

#### **Features**

- Angstrom distro
- x11-gpe-image
- No multitouch is supported (modified TS-driver)
- Rootfs on USB drive (root=/dev/sda1)

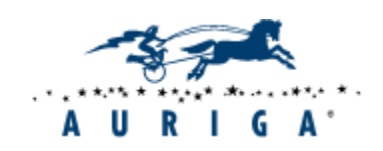

# Hardware issues

### **Possible causes**

- Design errors
- Routing errors
- Mounting issues
- Component defects
- Components errors (Errata, workarounds)
- Physical damages
- Incompatible conditions

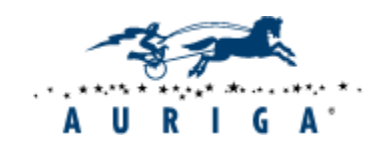

# Hardware issues

### **Common approach: troubleshooting and looking for solution**

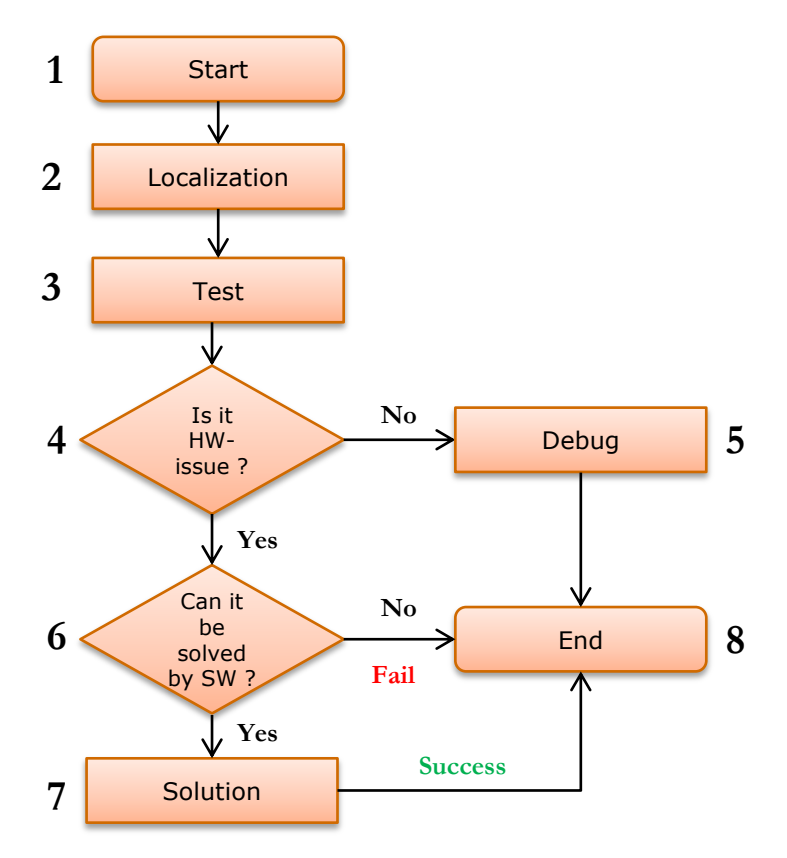

- 1. Suspected HW-issue
- 2. Localization failing source code.
- 3. HW test ("three-lines program").
- 4. HW issue confirmed ?
- 5. No.

Caused by SW.

6. Yes.

Can be bypassed by SW ?

7. Yes.

Working out solution and add it to sources

8. Further accordingly to results (Fail or Success).

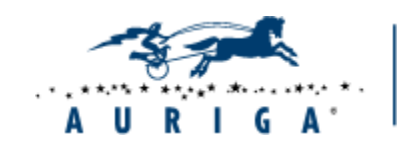

# Hardware issues

### **Software solution**

#### **Workaround**

From Wikipedia, the free encyclopedia

A workaround is a bypass of a recognized problem in a system.

A workaround is typically a temporary fix that implies that a genuine solution to the problem is needed. But workarounds are frequently as creative as true solutions, involving outside the box thinking in their creation.

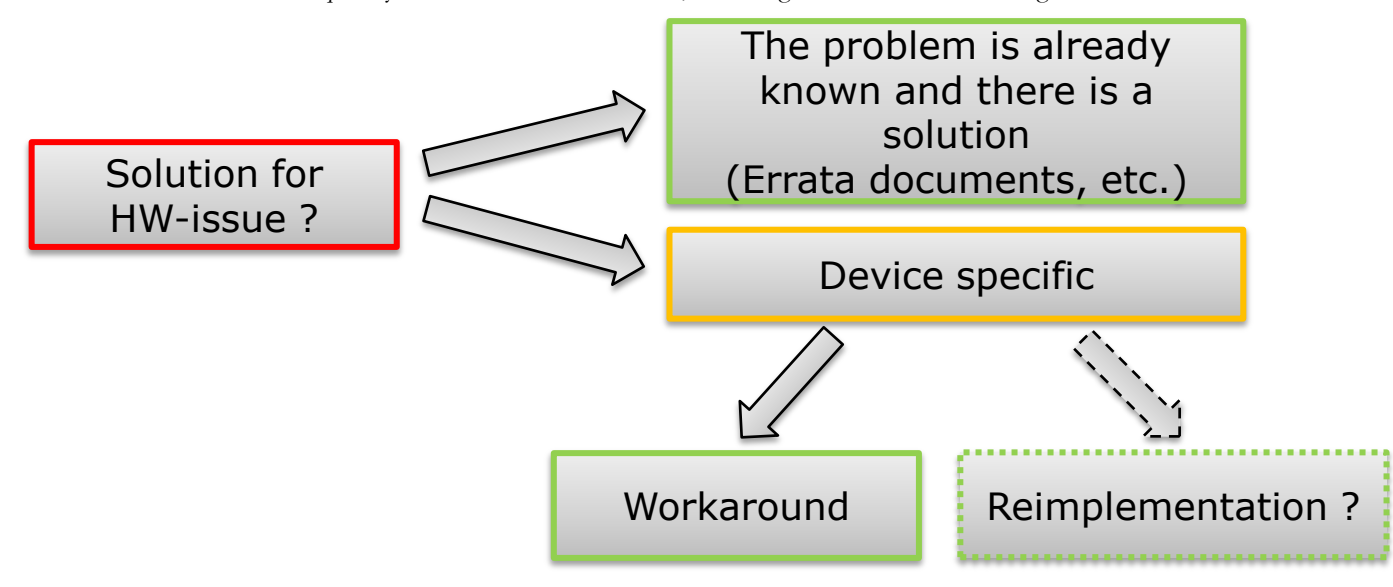

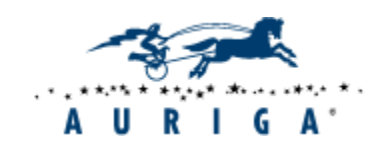

**Spontaneous device power on**

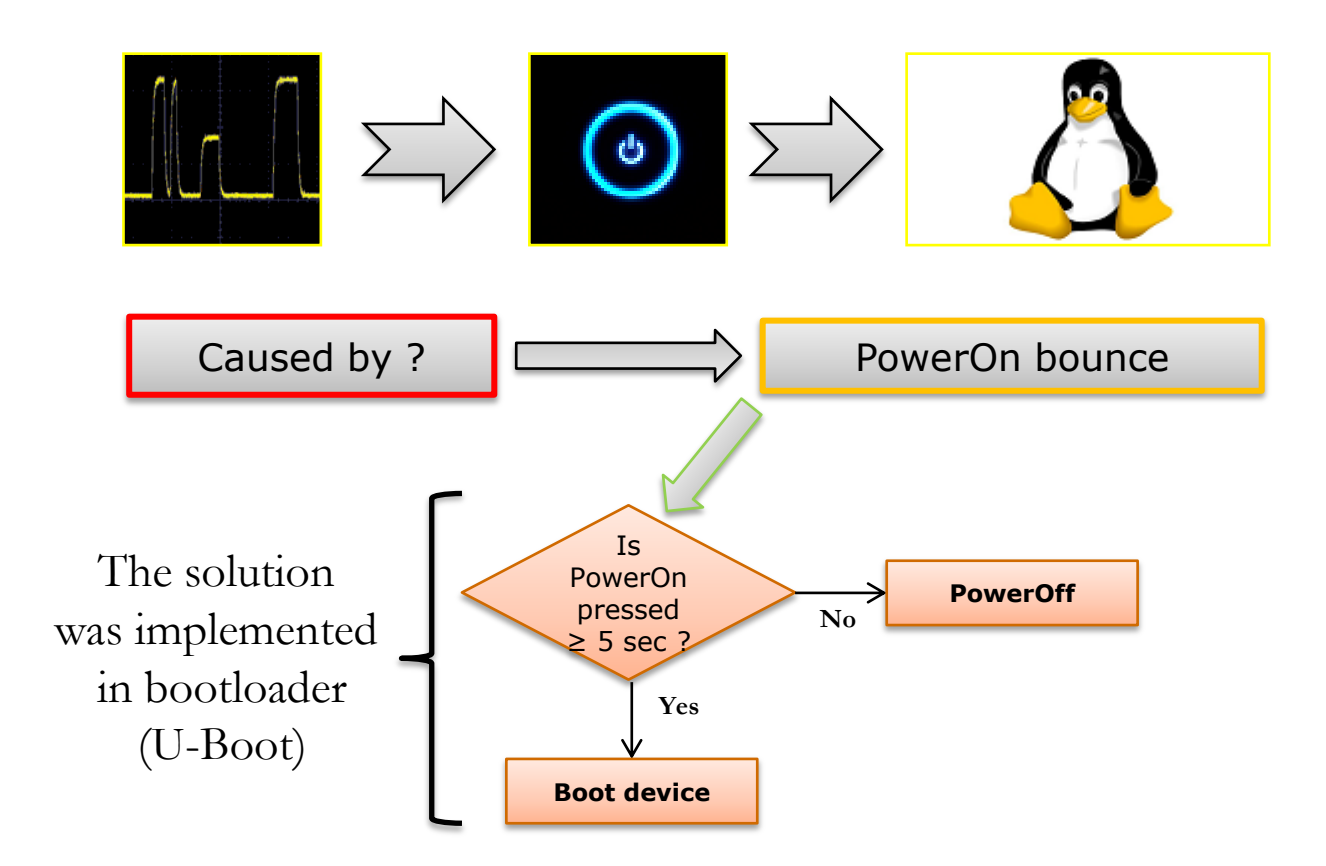

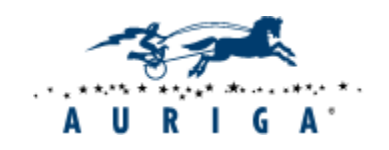

#### **Unstable device behavior**

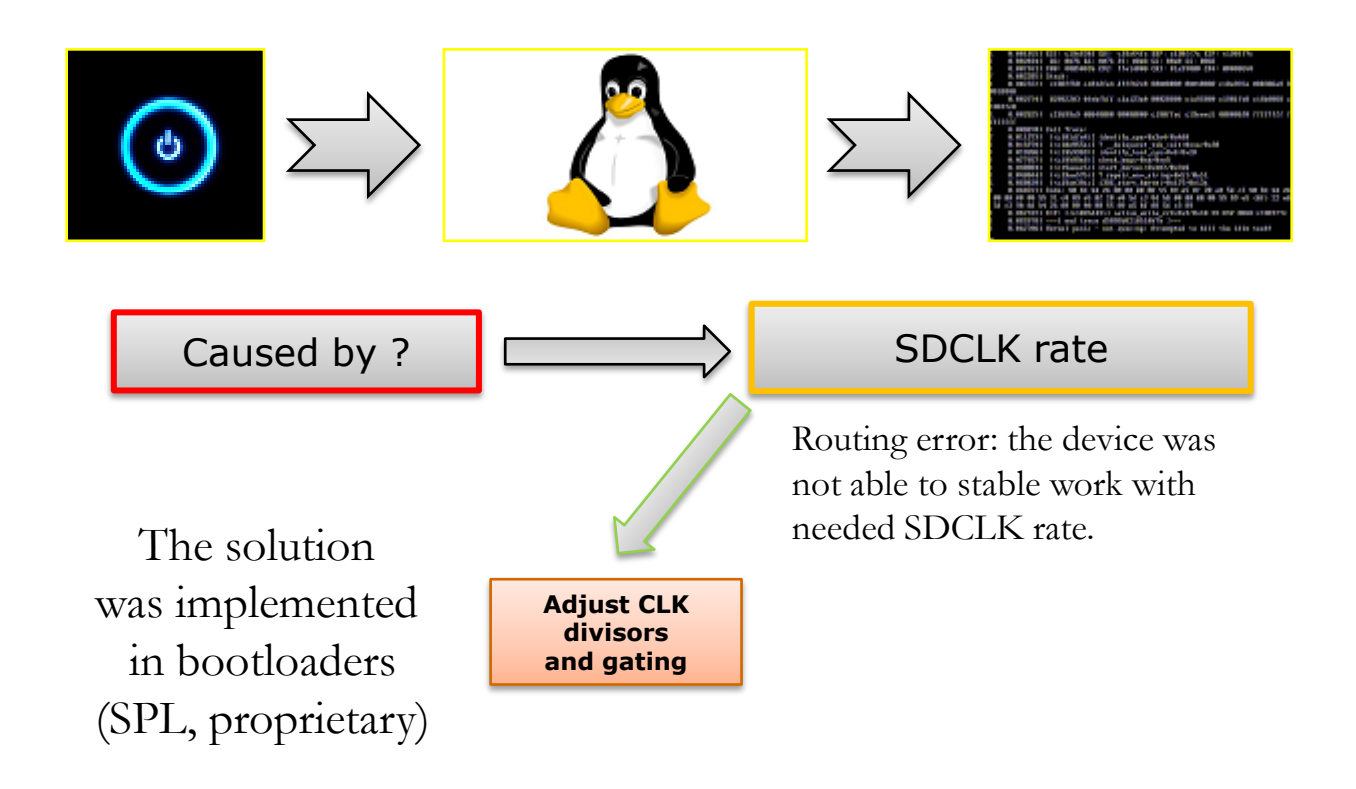

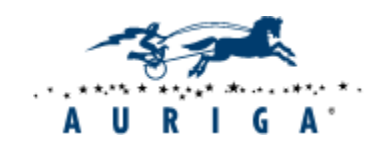

**CMOS camera1: black and white photos Preview Still** Caused by ?  $\Box$  MasterClock (MCLK) rate **Adjust CLK divisors and gating (decrease clock rate)** The solution was implemented in driver. Design error: the device cannot provide camera with needed MCLK rate (it is impossible to find correct divisors values). Fixed by frequency rate decreasing that in turn caused FrameRate decreasing in Preview mode. ( $\sim$ 10 fps).

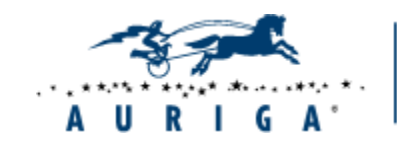

#### **CMOS Camera2: autofocus frame is present on the photos**

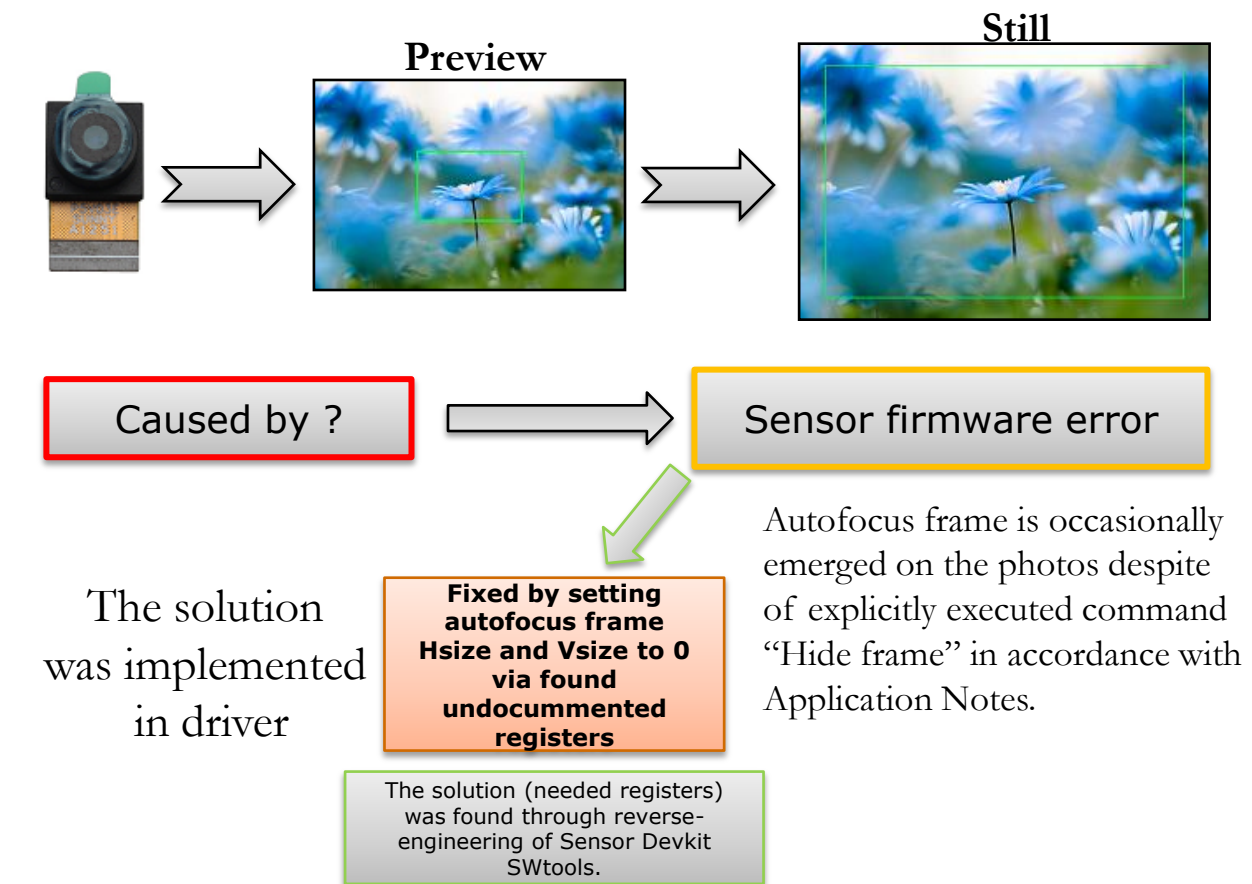

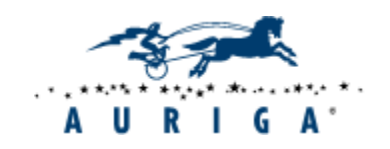

#### **LCD: the leftmost column issue**

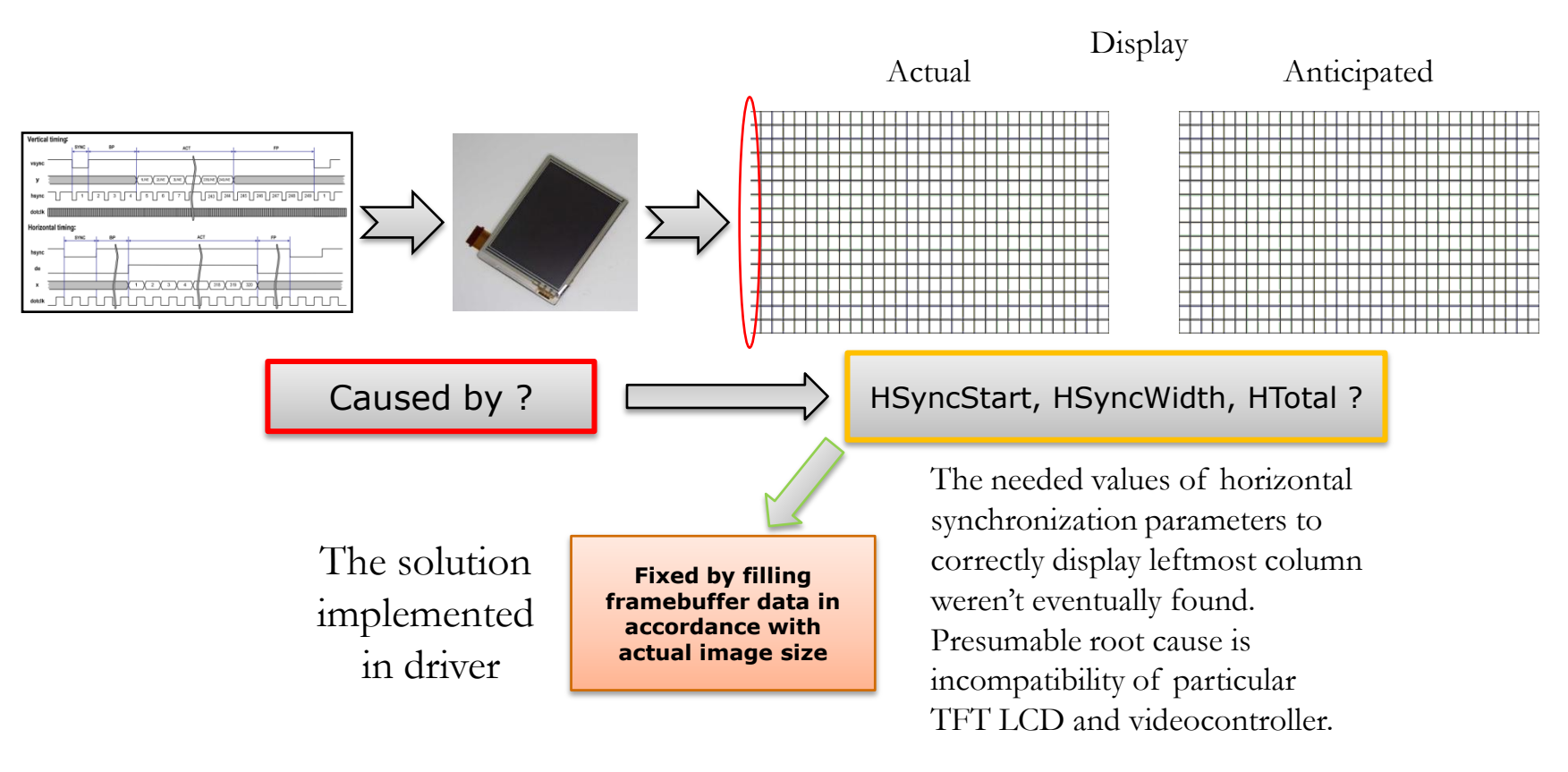

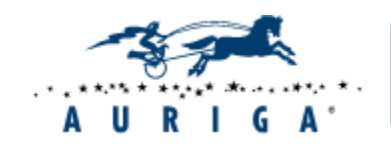

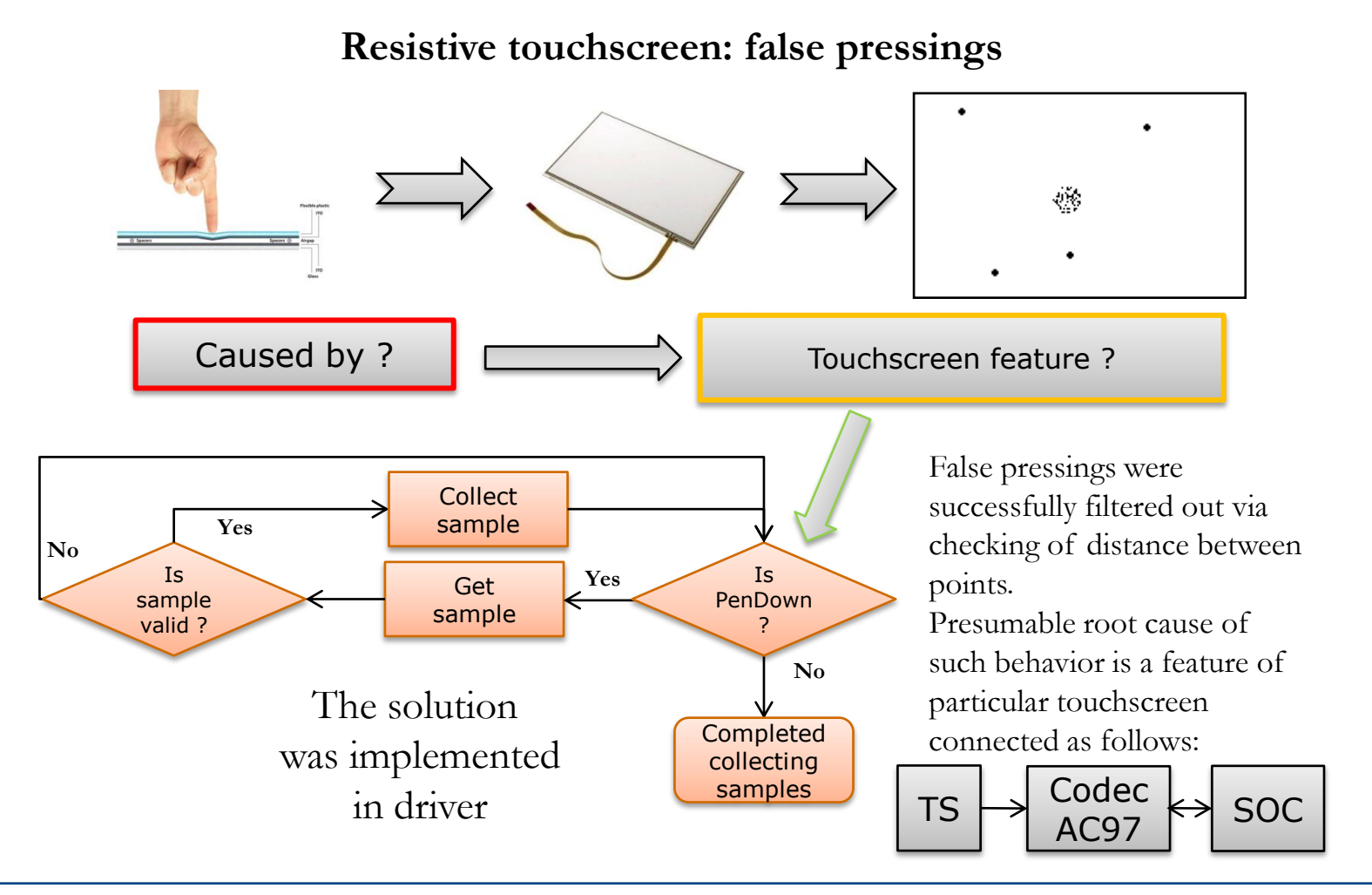

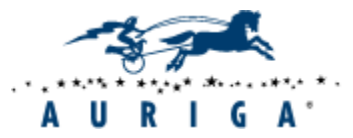

### Software solution: reimplementation

### **ASIC video controller: incorrectly working hardware BitBlt with OR**

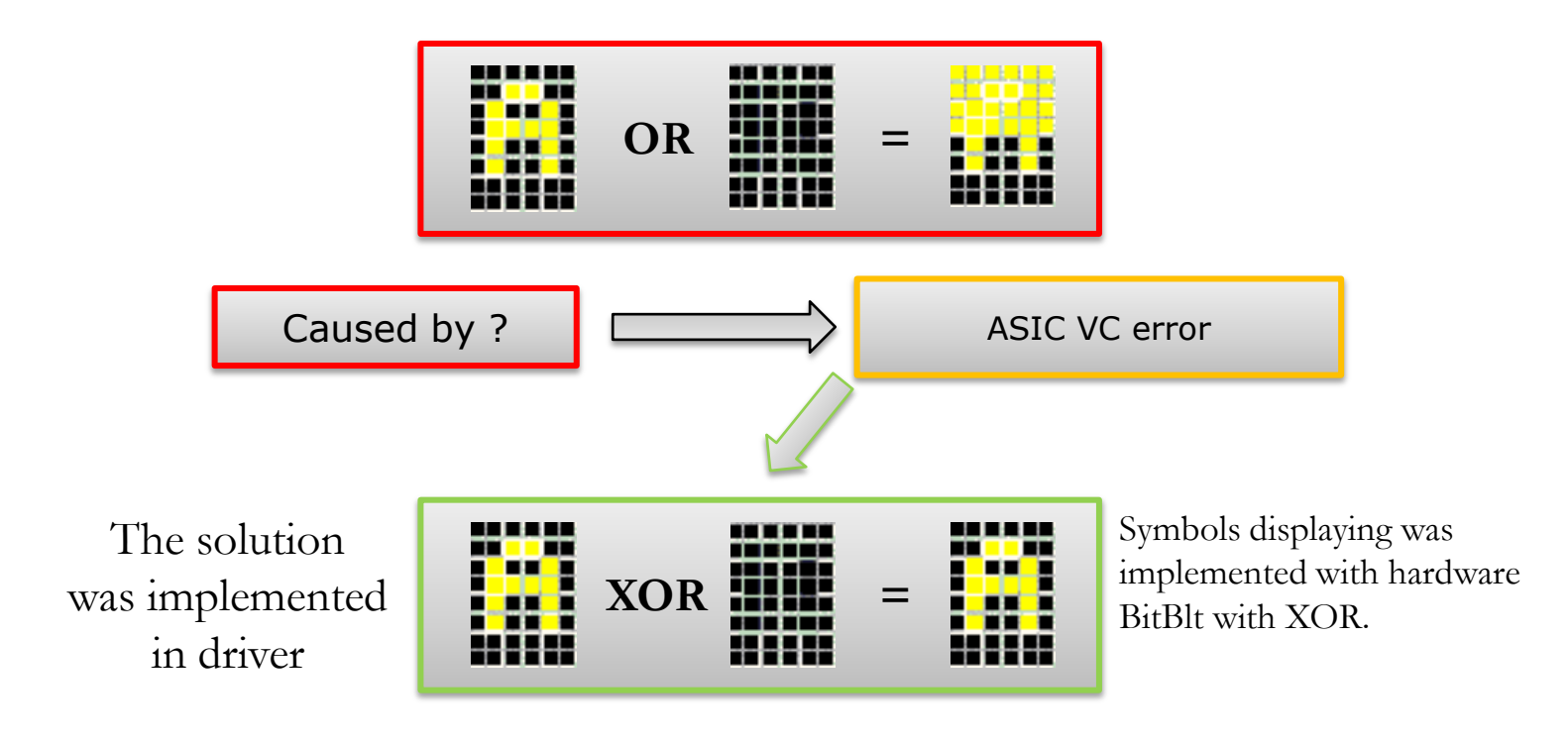

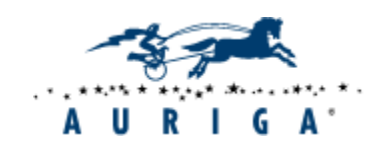

# Software solution: reimplementation

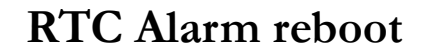

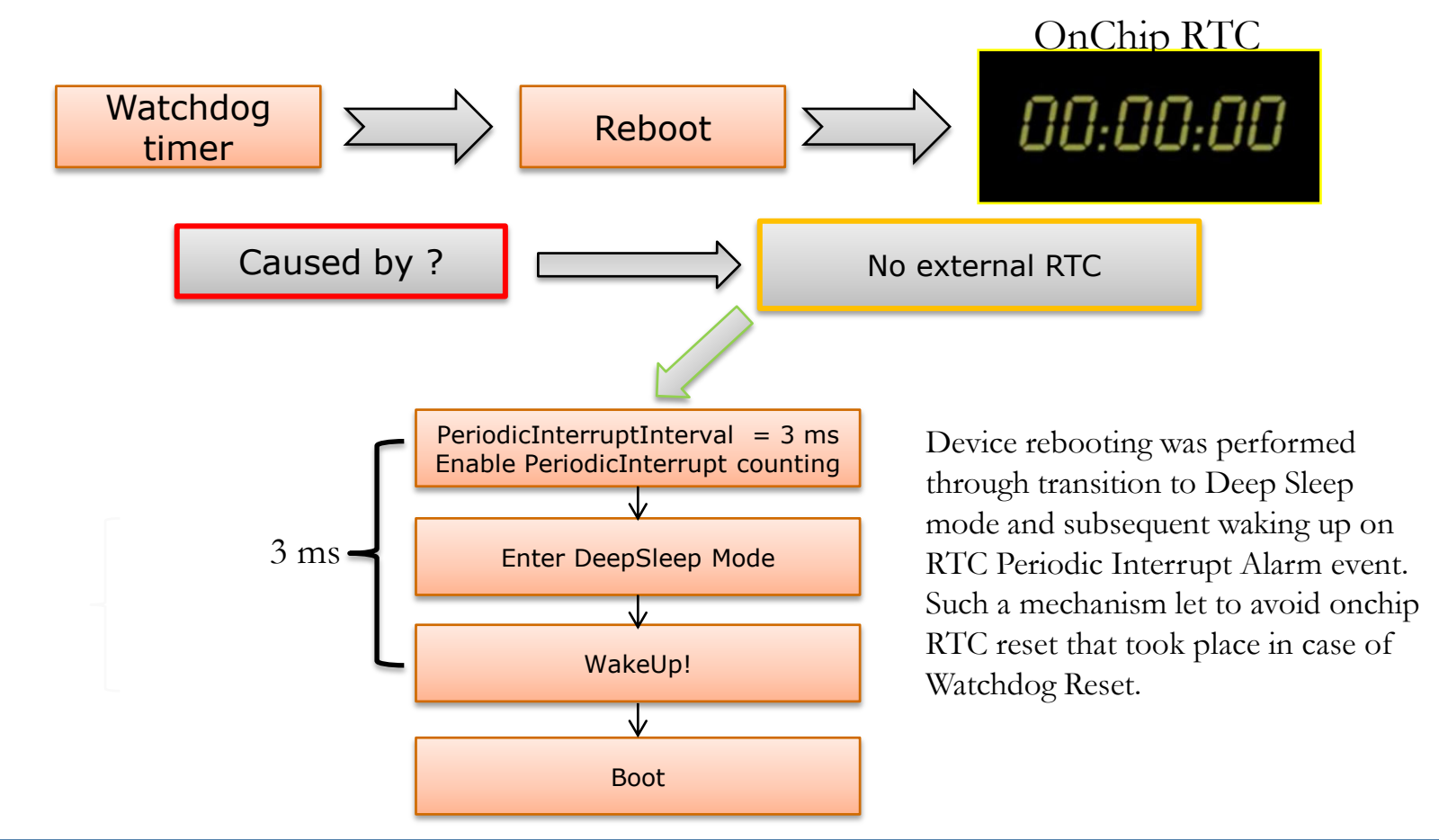

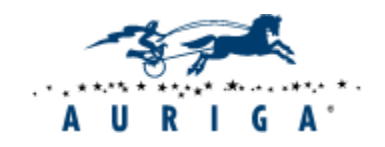

## Software solution: not found

### **About design errors**

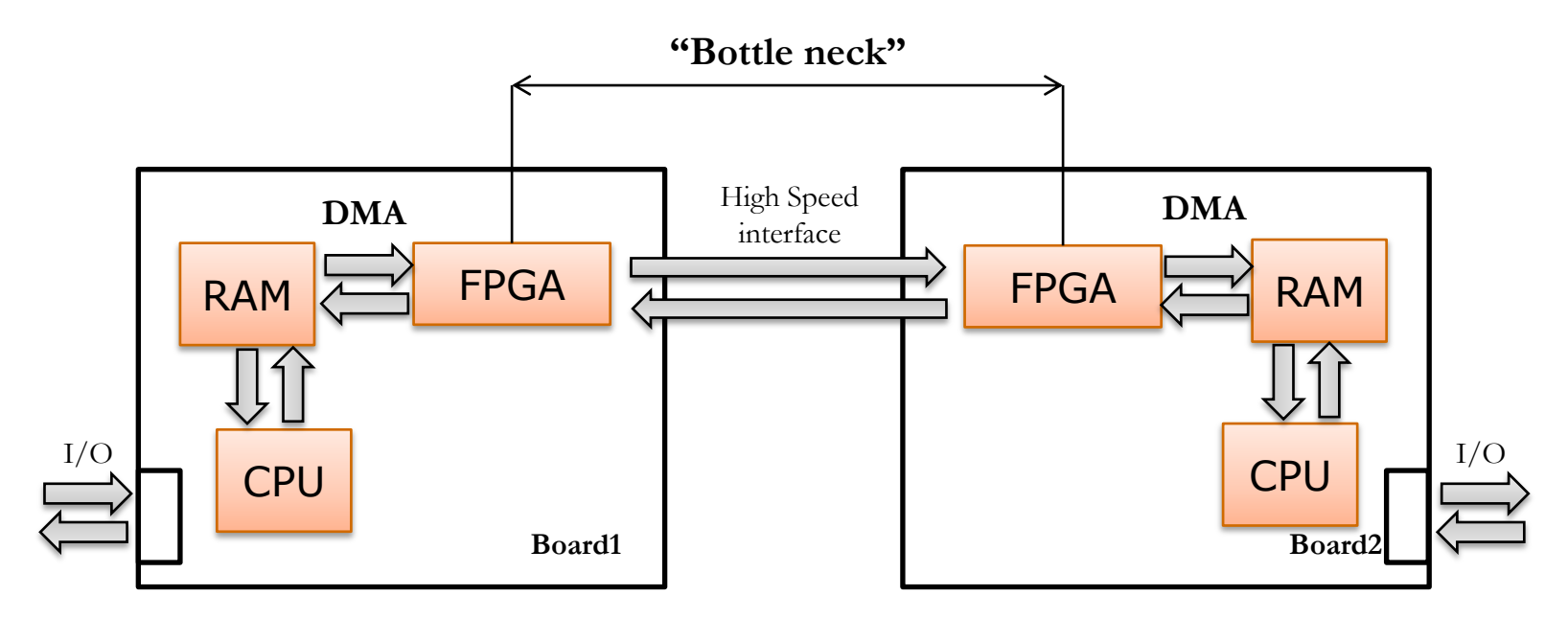

Due to erroneous design actual traffic rate turned out to be half the level of anticipated. The bottle neck was FPGA <-> FPGA section. This issue doesn't have a software solution.

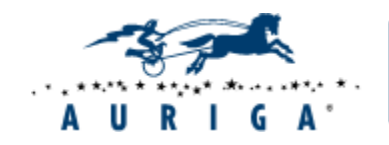

### Hardware issue ?

### **SD HC vs SD Host 1.01**

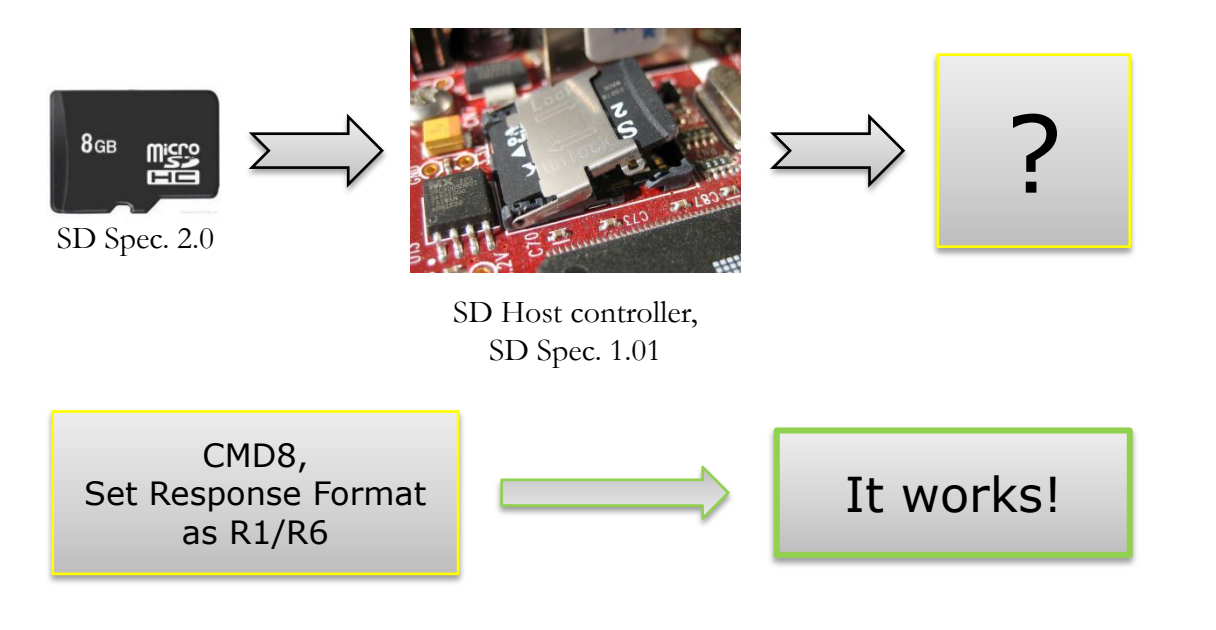

This is not hardware issue!

In accordance with SD Spec. 2.0 SDHC cards shall execute CMD8 (Send Interface Condition) after CMD0 (Go Idle State) and before ACMD41 (Send Operation Condition) during card initialization.

Minor driver fix allowed to work with SDHC card on SD Spec. 1.01 host controller.

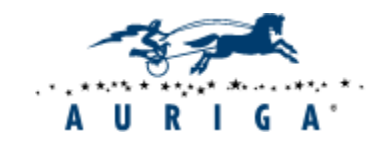

### **Contacts**

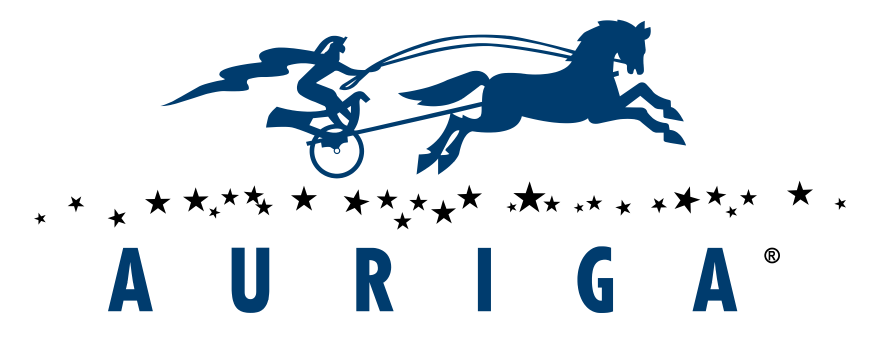

**Thank You**

#### **Auriga, USA**

92 Potter Rd, Ste. 1 Wilton, NH 03086, USA Phone: +1 (866) 645-1119 Fax: +1 (603) 386-6097 info@auriga.com www.auriga.com

**Auriga, Russia** 125 Varshavskoe Shosse, Unit 16A, Moscow, 117587 Tel:+7 (495) 713-9900 Fax:+7 (495) 939-0300 info@auriga.com www.auriga.com

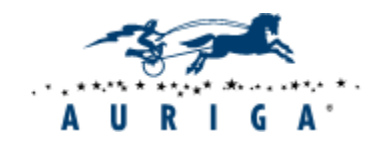